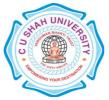

# <u>C. U. SHAH UNIVERSITY</u> <u>Wadhwan City</u>

### FACULTY OF: Computer Science DEPARTMENT OF: Bachelor of Computer Application SEMESTER : I CODE: - 4CS01BNT1 NAME: Introduction to Networking & Internet

|  | reaching and Evaluation Scheme |              |                                                |                        |        |      |       |                            |         |               |       |                |    |        |       |          |                |
|--|--------------------------------|--------------|------------------------------------------------|------------------------|--------|------|-------|----------------------------|---------|---------------|-------|----------------|----|--------|-------|----------|----------------|
|  |                                | Subject Code |                                                | Teaching<br>Hours/Week |        |      |       | Evaluation Scheme/Semester |         |               |       |                |    |        |       |          |                |
|  |                                |              |                                                | T T<br>h u             |        |      | Total | ts                         |         | The           | ory   |                |    | Practi | cal   |          |                |
|  | Sr.<br>No                      |              |                                                |                        | P<br>r | otal |       | otal                       | Credits | Sessio<br>Exa |       | Univer<br>Exar | •  | Inte   | ernal | Uni.     | Total<br>Marks |
|  |                                |              |                                                |                        | u      | 1    |       |                            | Marks   | Hrs           | Marks | Hrs            | Pr | TW     | Pr    | 11141 85 |                |
|  | 5                              | 4CS01BNT1    | Introduction<br>to<br>Networking<br>& Internet | 4                      | -      | -    | 4     | 4                          | 30      | 1.5           | 70    | 3              | -  | -      | -     | 100      |                |

# **Teaching and Evaluation Scheme**

**Objectives:** At the end of the syllabus, Student can develop a static web site.

**Pre-requisites:** Student should have knowledge about Basic HTML.

#### **Course Outline:**

| Ch.<br>No | Chapter Name                                                         | Course Contents                                                                               | Lect.<br>Hours |
|-----------|----------------------------------------------------------------------|-----------------------------------------------------------------------------------------------|----------------|
| 1         | Networking Basics➤Concept and Objectives of Network➤Network Services |                                                                                               | 10             |
|           |                                                                      | Network Model                                                                                 |                |
|           |                                                                      | • Client Server                                                                               |                |
|           |                                                                      | <ul> <li>Peer to Peer</li> <li>Types of Network</li> </ul>                                    |                |
|           |                                                                      | <ul> <li>LAN, MAN, WAN, PAN, CAN</li> <li>Data communication and its effectiveness</li> </ul> |                |
|           |                                                                      | <ul> <li>Components of Data communication</li> </ul>                                          |                |
| 2         | Addressing and                                                       | Introduction to Internet and Intranet                                                         | 12             |
|           | Topologies                                                           | <ul> <li>Internet connection requirement</li> <li>Dial up</li> </ul>                          |                |
|           |                                                                      | <ul> <li>Drai up</li> <li>Leased Line</li> </ul>                                              |                |
|           |                                                                      | • ISDN                                                                                        |                |
|           |                                                                      | • ADSL                                                                                        |                |
|           |                                                                      | <ul> <li>○ Cable modem</li> <li>&gt; IPv4 and IPv6</li> </ul>                                 |                |
|           |                                                                      | <ul> <li>P IPV4 and IPV6</li> <li>&gt; DNS</li> </ul>                                         |                |

|   |                    |                                                                                                    | 1 1 |  |  |  |
|---|--------------------|----------------------------------------------------------------------------------------------------|-----|--|--|--|
|   |                    | Data Flow Modes                                                                                                    |     |  |  |  |
|   |                    | • Simple                                                                                                    |     |  |  |  |
|   |                    | • Half-duplex                                                                                                    |     |  |  |  |
|   |                    | • Full-duplex                                                                                                    |     |  |  |  |
|   |                    | Transmission Modes                                                                                                    |     |  |  |  |
|   |                    | • Serial                                                                                                    |     |  |  |  |
|   |                    | Asynchronous                                                                                                    |     |  |  |  |
|   |                    | Synchronous                                                                                                    |     |  |  |  |
|   |                    | Isochronous                                                                                                    |     |  |  |  |
|   |                    | • Parallel                                                                                                    |     |  |  |  |
|   |                    | Topology                                                                                                    |     |  |  |  |
|   |                    | o Bus                                                                                                    |     |  |  |  |
|   |                    | $\circ$ Ring                                                                                                    |     |  |  |  |
|   |                    | o Star                                                                                                    |     |  |  |  |
|   |                    | o Mesh                                                                                                    |     |  |  |  |
|   |                    | • Tree                                                                                                    |     |  |  |  |
|   |                    | <ul> <li>Hybrid</li> </ul>                                                                                                    |     |  |  |  |
|   |                    | ➢ Addressing                                                                                                    |     |  |  |  |
|   |                    | <ul> <li>Physical</li> </ul>                                                                                                    |     |  |  |  |
|   |                    | <ul> <li>Logical</li> </ul>                                                                                                    |     |  |  |  |
|   |                    | o Port                                                                                                    |     |  |  |  |
|   |                    | • Specific                                                                                                    |     |  |  |  |
| 3 | Transmission Media | Transmission Media                                                                                                    | 8   |  |  |  |
|   |                    | • Guided (wired)                                                                                                    |     |  |  |  |
|   |                    | • Twisted pair                                                                                                    |     |  |  |  |
|   |                    | • Coaxial                                                                                                    |     |  |  |  |
|   |                    | • Fiber optic                                                                                                    |     |  |  |  |
|   |                    | • Unguided(wireless)                                                                                                    |     |  |  |  |
|   |                    | Free Space                                                                                                    |     |  |  |  |
| 4 | HTML               | 4.1 Introduction to HTML                                                                                                    | 25  |  |  |  |
| - |                    | 4.2 HTML tags                                                                                                    |     |  |  |  |
|   |                    | 4.3 HTML document structure                                                                                                    |     |  |  |  |
|   |                    | 4.4 Document tags                                                                                                    |     |  |  |  |
|   |                    | 4.4.1 <html></html>                                                                                                    |     |  |  |  |
|   |                    | 4.4.2 <head></head>                                                                                                    |     |  |  |  |
|   |                    | 4.4.3 <title>&lt;/th&gt;&lt;th&gt;&lt;/th&gt;&lt;/tr&gt;&lt;tr&gt;&lt;th&gt;&lt;/th&gt;&lt;th&gt;&lt;/th&gt;&lt;th&gt;4.4.4 &lt;body&gt;&lt;/th&gt;&lt;th&gt;&lt;/th&gt;&lt;/tr&gt;&lt;tr&gt;&lt;th&gt;&lt;/th&gt;&lt;th&gt;&lt;/th&gt;&lt;th&gt;4.5 Colors in HTML&lt;/th&gt;&lt;th&gt;&lt;/th&gt;&lt;/tr&gt;&lt;tr&gt;&lt;th&gt;&lt;/th&gt;&lt;th&gt;&lt;/th&gt;&lt;th&gt;4.6 Comment tag (&lt;!&gt;)&lt;/th&gt;&lt;th&gt;&lt;/th&gt;&lt;/tr&gt;&lt;tr&gt;&lt;th&gt;&lt;/th&gt;&lt;th&gt;&lt;/th&gt;&lt;th&gt;4.7 Heading tags(&lt;h1&gt; &lt;h6&gt;)&lt;/th&gt;&lt;th&gt;&lt;/th&gt;&lt;/tr&gt;&lt;tr&gt;&lt;th&gt;&lt;/th&gt;&lt;th&gt;&lt;/th&gt;&lt;th&gt;4.8 HTML Paragraph tag()&lt;/th&gt;&lt;th&gt;&lt;/th&gt;&lt;/tr&gt;&lt;tr&gt;&lt;th&gt;&lt;/th&gt;&lt;th&gt;&lt;/th&gt;&lt;th&gt;4.9 Formatting tags&lt;/th&gt;&lt;th&gt;&lt;/th&gt;&lt;/tr&gt;&lt;tr&gt;&lt;th&gt;&lt;/th&gt;&lt;th&gt;&lt;/th&gt;&lt;th&gt;4.9.1 &lt;pre&gt;&lt;/th&gt;&lt;th&gt;&lt;/th&gt;&lt;/tr&gt;&lt;tr&gt;&lt;th&gt;&lt;/th&gt;&lt;th&gt;&lt;/th&gt;&lt;th&gt;L.&lt;/th&gt;&lt;th&gt;&lt;/th&gt;&lt;/tr&gt;&lt;tr&gt;&lt;th&gt;&lt;/th&gt;&lt;th&gt;&lt;/th&gt;&lt;th&gt;1&lt;/th&gt;&lt;th&gt;&lt;/th&gt;&lt;/tr&gt;&lt;tr&gt;&lt;th&gt;&lt;/th&gt;&lt;th&gt;&lt;/th&gt;&lt;th&gt;4.9.3 &lt;b&gt;&lt;/th&gt;&lt;th&gt;&lt;/th&gt;&lt;/tr&gt;&lt;tr&gt;&lt;th&gt;&lt;/th&gt;&lt;th&gt;&lt;/th&gt;&lt;th&gt;4.9.4 &lt;i&gt;&lt;/th&gt;&lt;th&gt;&lt;/th&gt;&lt;/tr&gt;&lt;tr&gt;&lt;th&gt;&lt;/th&gt;&lt;th&gt;&lt;/th&gt;&lt;th&gt;4.9.5 &lt;u&gt;&lt;/th&gt;&lt;th&gt;&lt;/th&gt;&lt;/tr&gt;&lt;tr&gt;&lt;th&gt;&lt;/th&gt;&lt;th&gt;&lt;/th&gt;&lt;th&gt;4.9.6 &lt;strike&gt;&lt;/th&gt;&lt;th&gt;&lt;/th&gt;&lt;/tr&gt;&lt;tr&gt;&lt;th&gt;&lt;/th&gt;&lt;th&gt;&lt;/th&gt;&lt;th&gt;4.9.7 &lt;tt&gt;&lt;/th&gt;&lt;th&gt;&lt;/th&gt;&lt;/tr&gt;&lt;tr&gt;&lt;th&gt;&lt;/th&gt;&lt;th&gt;&lt;/th&gt;&lt;th&gt;4.9.8 &lt;small&gt;&lt;/th&gt;&lt;th&gt;&lt;/th&gt;&lt;/tr&gt;&lt;tr&gt;&lt;th&gt;&lt;/th&gt;&lt;th&gt;&lt;/th&gt;&lt;th&gt;4.9.9 &lt;big&gt;&lt;/th&gt;&lt;th&gt;&lt;/th&gt;&lt;/tr&gt;&lt;tr&gt;&lt;th&gt;&lt;/th&gt;&lt;th&gt; &lt;/th&gt;&lt;th&gt;T. 7.7 NULE&lt;/th&gt;&lt;th&gt;&lt;/th&gt;&lt;/tr&gt;&lt;/tbody&gt;&lt;/table&gt;</title> |     |  |  |  |

| 4.0.10                                                                                              | 1 |
|----------------------------------------------------------------------------------------------------|---|
| 4.9.10 <strong></strong>                                                                            |   |
| 4.9.11 <center></center>                                                                            |   |
| 4.9.12 <sub></sub>                                                                                  |   |
| 4.9.13 <sup></sup>                                                                                  |   |
| 4.9.14 <blink></blink>                                                                              |   |
| 4.9.15 <marquee></marquee>                                                                          |   |
| 4.9.16 <em></em>                                                                                    |   |
| 4.9.17 <abbr></abbr>                                                                                |   |
| 4.9.18 <address></address>                                                                          |   |
| 4.9.19 <hr/>                                                                                        |   |
| 4.9.20                                                                                              |   |
| 4.10 HTML images                                                                                    |   |
| 4.10.1 <img/>                                                                                       |   |
| 4.10.2 <area/>                                                                                      |   |
| 4.10.3 <map></map>                                                                                  |   |
| 4.10.5 < map><br>4.11 HTML List                                                                     |   |
|                                                                                                    |   |
| 4.11.1 <ol></ol>                                                                                    |   |
| 4.11.2 <ul></ul>                                                                                    |   |
| 4.11.3 <li></li>                                                                                    |   |
| 4.11.4 <lh></lh>                                                                                    |   |
| 4.11.5 <dl></dl>                                                                                    |   |
| 4.11.6 <dt></dt>                                                                                    |   |
| 4.11.7 <dd></dd>                                                                                    |   |
| 4.12 HTML Links and anchors                                                                         |   |
| 4.12.1 <a></a>                                                                                      |   |
| 4.12.2 relative link                                                                                |   |
| 4.12.3 absolute link                                                                                |   |
| 4.12.4 anchor                                                                                       |   |
| 4.12.5 <base/>                                                                                      |   |
| 4.12.6 <link/>                                                                                      |   |
| 4.12.7 links with text                                                                              |   |
| 4.12.8 links with image                                                                             |   |
| 4.13 HTML table                                                                                     |   |
| 4.13.1                                                                                              |   |
| 4.13.2                                                                                              |   |
| 4.13.3                                                                                              |   |
| 4.13.4                                                                                              |   |
|                                                                                                    |   |
| 4.13.5 <caption><br/>4.14 HTML frame</caption>                                                      |   |
|                                                                                                    |   |
| 4.14.1 <frameset></frameset>                                                                        |   |
| 4.14.2 <frame/>                                                                                     |   |
| 4.14.3 <noframes></noframes>                                                                        |   |
| 4.14.4 <iframe></iframe>                                                                            |   |
| 4.15 HTML form                                                                                      |   |
| 4.15.1 <form></form>                                                                                |   |
| 4.15.2 <input/>                                                                                     |   |
| 4.15.3 <textarea>&lt;/td&gt;&lt;td&gt;&lt;/td&gt;&lt;/tr&gt;&lt;/tbody&gt;&lt;/table&gt;</textarea> |   |

| 4.15.4 <select><br/>4.15.5 <fieldset><br/>4.15.6 <legend><br/>4.15.7 <optgroup></optgroup></legend></fieldset></select> |           |    |  |
|----------------------------------------------------------------------------------------------------|-----------|----|--|
| ΤΟ                                                                                                    | <b>AL</b> | 55 |  |

#### **REFERENCE BOOKS:**

- 1. "Web Enabled Commercial Applications development using... HTML, Javascript, DHTML and PHP" 4<sup>th</sup> edition By : Ivan Bayross (BPB Publication)
- 2. "World Wide Web design with HTML" By: C Xavier (Tata McGraw Hill Publishing Company.)
- 3. "Internet & Web development using HTML, DHTML and javascript" By : Soma dasgupta (Khanna Book Publication)
- 4. "HTML for World Wide Web" By : Elizabeth Castro (Peachpit Press)
- 5. "HTML Complete" 2<sup>nd</sup> edition (BPB publication)

# PROGRAM LIST

- 1. Write an HTML Code to display "welcome to HTML" message with "My project" title.
- 2. Write an HTML code to display "welcome to HTML" message with green color background.
- 3. Write an HTML code to display "welcome to HTML" message and sets picture as background.
- 4. Write an HTML code to display "hello world" in bold and italic font.
- 5. Write an HTML code to display "Welcome to HTML" message with <h1> to <h6> heading tags.
- 6. Write an HTML code to display "welcome" in bold style, "to" in italic style and "HTML" in underline style.
- 7. Write an HTML code which displays your name in green color.
- 8. Write an HTML code to display the numbers 1 10, each number being a different color.
- 9. Write an HTML code to display your name in a Tahoma font
- 10. Write an HTML code to display a paragraph with 4 5 sentences. Each sentence should be a different font.
- 11. Write an HTML code to display a paragraph that is a description of a book, include the title of the book as well as its author. Names and titles should be underlined, adjectives should be italicized and bolded.
- 12. Write an HTML code to display your name to the screen with every letter being a different heading size.
- 13. Design a web code that demonstrate <br><hr> tag with all attribute.
- 14. Print the squares of the numbers 1 10. Each number should be on a separate line, next to it the number 2 superscripted, an equal sign and the result. (Example:  $10^2 = 100$ )
- 15. Prints 10 names with a line break between each name. The list should be alphabetized, and to do this place a subscripted number next to each name based on where it will go in the alphabetized list. (Example: Alan<sub>1</sub>). Print first, the unalphabetized list with a subscript number next to each name, then the alphabetized list. Both lists should have an <h1> level heading.
- 16. Print two paragraphs that are both indented using the command
- 17. Prints an h1 level heading followed by a horizontal line whose width is 100%. Below the horizontal line print a paragraph relating to the text in the heading.
- 18. Design a webcode that demonstrate <marquee> tag (Simple marquee)

19. Design a webcode that demonstrate <marquee> tag with behavior attribute

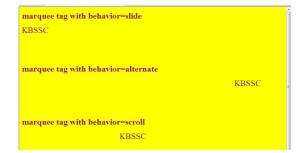

20. Design a webpage that demonstrate <marquee> tag with height and width attribute

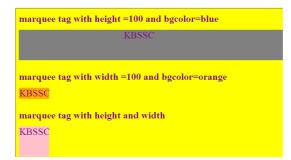

21. Design a webcode that demonstrate <marquee> tag with direction attribute

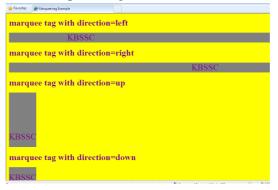

- 22. Display an image that has a border of size 2, a width of 200, and a height of 200.
- 23. Design a web code that display image with hspace and vspace attribute

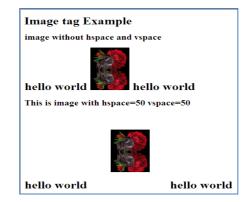

24. Design a web code that demonstrate align attribute of <img> tag

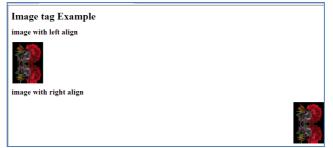

25. Design a web code that demonstrate align attribute of <img> tag

| Image tag Example         | Â |
|---------------------------|---|
| This is top align text    |   |
| This is middle align text |   |
| This is bottom align text |   |

- 26. Create rectangle image map in image.
- 27. Create circle image map in image.
- 28. Create triangle angle image map in image.
- 29. Create any polygon shape image map in image.
- 30. Write an HTML code to display the following output using ordered list.

| Computer devices |
|------------------|
| 1. Keyboard      |
| 2. Mouse         |
| 3. Monitor       |
| 4. Scanner       |
| 5. Printer       |
|                  |

31. Write an HTML code to display the following output using ordered list.

#### Computer Devices

- 1. Key-Board
- 2. Monitor
- 5. Mouse
- 6. Key-Board
- 7. Monitor

#### 32. Create an HTML code which displays following output.

| 1. Articles    |  |  |
|----------------|--|--|
| • a            |  |  |
| • an           |  |  |
| • the          |  |  |
| 2. Conjuctions |  |  |
| • And          |  |  |
| • Or           |  |  |
| • Not          |  |  |
| • But          |  |  |

33. Create an HTML code as given below

| List of Subjects                                                                            |  |  |  |  |  |  |
|---------------------------------------------------------------------------------------------|--|--|--|--|--|--|
| <ol> <li>Client Side scripting Language         <ul> <li>VBscript</li> </ul> </li> </ol>    |  |  |  |  |  |  |
| b. Javscript                                                                                |  |  |  |  |  |  |
| <ul><li>2. Server Side scripting Language</li><li>PHP</li></ul>                             |  |  |  |  |  |  |
| <ul><li>ASP</li><li>JSP</li></ul>                                                           |  |  |  |  |  |  |
| <ol> <li>HTML<br/>It is not a Programming language. It is a markup<br/>language.</li> </ol> |  |  |  |  |  |  |

- 34. Print two lists with any information you want. One list should be an ordered list, the other list should be an unordered list.
- 35. Write an HTML code to display the following output using ordered list and unordered list.

| 1. | Inputo | devices   |
|----|--------|-----------|
|    | •      | Keyboard  |
|    | •      | Mouse     |
|    | •      | Scanner   |
|    | •      | Joystick  |
| 2. | Outpu  | t devices |
|    | 0      | Monitor   |
|    | 0      | Printer   |
|    | 0      | Plotter   |
| 3. | Memo   | ory       |
|    | •      | RAM       |
|    | •      | ROM       |
|    | •      | PROM      |
|    | •      | EPROM     |
|    | •      | EEPROM    |
|    |        |           |

- 36. Print a definition list with 5 items.
- 37. Create an HTML code which contains hyperlinks.
- 38. Create some links to various search engines.
- 39. Create a code with a link at the top of it that when clicked will jump all the way to the bottom of the page.
- 40. Create a code with a link at the bottom of it that when clicked will jump all the way to the top of the page.
- 41. Create a code with a link at the top of it that when clicked will jump all the way to the bottom of the page. At the bottom of the page there should be a link to jump back to the top of the page.
- 42. Display an image that when clicked will link to a search engine of your choice (should be opened in a new window).
- 43. Create an HTML file which displays 3 images containing hyperlink.
- 44. Create an HTML file which displays following code. By clicking on the link takes to the respective topic within the same page.

# Table of contents

**Chapter 1 : Introduction to HTML** 

Chapter 2 : HTML images

Chapter 3 : HTML links

45. Write an HTML code to display the following table with the following data.

| Community | Male | Female |
|-----------|------|--------|
| General   | 12   | 10     |
| OBC       | 35   | 40     |
| SC/ST     | 23   | 12     |

46. Write an HTML code to display the following table with the following data.

| NO    | NAME |
|-------|------|
| P1201 | AAA  |
| P1202 | BBB  |

47. Write an HTML code to display the following table with the following data.

| Table1  |              |          |  |
|---------|--------------|----------|--|
| BRAND   | Modelno      | Price    |  |
|         | I10          | 5,00,000 |  |
| Hyundai | I20          | 5,50,000 |  |
|         | VERNA        | 9,00,000 |  |
|         | RITZ         | 4,00,000 |  |
| MARUTI  | SWIFT DESIRE | 5,00,000 |  |
|         | WAGONR       | 4,25,000 |  |
|         | INDICA       | 4,00,000 |  |
| TATA    | INDIGO       | 5,00,000 |  |
|         | SAFARI       | 4,25,000 |  |

- 48. Create table with rowspan and colspan attribute of table in HTML. ( Prepare timetable of your class). Include cellpadding and cellspacing.
- 49. Write an HTML code to display the following table.

50. Write an HTML code to display the following table.

| STATE<br>OF | FASTING VALUE |         | AFTER  |
|-------------|---------------|---------|--------|
| HEALTH      | MINIMUM       | MAXIMUM | EATING |

|      | Тор    |       |
|------|--------|-------|
| Left | Middle | Right |
|      | Bottom |       |

| HEALTHY           | 70               | 100 | 2 HRS AFTER<br>EATING |
|-------------------|------------------|-----|-----------------------|
| PRE –<br>DIABETES | 101              | 126 | LESS THAN<br>140      |
| DIABETES          | MORE<br>THAN 216 | N/A | MORE THAN<br>200      |

51. Write an HTML code to display the following table.

|                      | MON  | TUE  | WED  | THU  | FRI  |
|----------------------|------|------|------|------|------|
| MORNING              | FREE |      | FREE | BUSY |      |
| AFTERNOON            | BUSY | FREE |      |      | FREE |
| EVENING<br>OVERNIGHT | FREE |      | BUSY | FREE |      |
| <b>UVENNUGIT</b>     |      |      |      |      |      |

52. Create an HTML table like below :

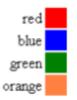

53. Write an HTML code to display the following table output.

|         | Year length | Day length |  |
|---------|-------------|------------|--|
| Mercury | 88 days     | 59 days    |  |
|         |             |            |  |
| Venus   | 225 days    | 243 days   |  |
| Earth   | 365 days    | 24 hours   |  |
| Mars    | 687 days    | 24.6 hours |  |

54. Write an HTML code to display the following table output.

| Conference Schedule              |                     |  |  |
|----------------------------------|---------------------|--|--|
| Convention Office and Press Room | 8:00 am to 6:00 pm  |  |  |
| Registration                     | 8:00 am to 6:00 pm  |  |  |
| Professional Placement Service   | 8:00 am to 6:00 pm  |  |  |
| Panel Paper Room Sales           | 9:30 am to 5:30 pm  |  |  |
| Exhibits                         | 9:30 am to 5:30 pm  |  |  |
| Child Care                       | 8:30 am to 10:00 pm |  |  |

55. Design following frame in HTML.

| 1.html |  |
|--------|--|
| 2.html |  |
|        |  |

56. Design following frame Structure in HTML.

| 1.html | 2.html | 3.html |
|--------|--------|--------|
|        |        |        |
|        |        |        |

57. Design following frame Structure in HTML.

| 1.html | 2.html |
|--------|--------|
|        |        |
| 3.html |        |
|        |        |

58. Design following frame Structure in HTML.

| 2.html | 4.html |
|--------|--------|
| 3.html |        |
|        |        |

59. Design following frame Structure in HTML

| 1.html | 2.html | 3.html |
|--------|--------|--------|
|        |        |        |
| 4.html |        | 5.html |
|        |        |        |
| 6.html |        | 7.html |
|        |        |        |

60. Create a set of frames to show the following data

| <u>Fruits</u> | Select any of the item shown on the left |
|---------------|------------------------------------------|
| Animals       | frame.                                   |
| Birds         |                                          |

61. Design the web code to display the following table with hyperlinks the department name for every information inside the table

| Sr.<br>no. | Department Name  | Courses |     |
|------------|------------------|---------|-----|
|            | Department Name  | UG      | PG  |
| 1          | Computer Science | Yes     | Yes |
| 2          | Maths            | Yes     | Yes |
| 3          | Chemistry        | No      | Yes |
| 4          | Commerce         | Yes     | Yes |

62. Create an HTML code using frames.

| SMT                       | . K.B.Shah (Vad  | i vihar) Science Colleg  | e                     |
|---------------------------|------------------|--------------------------|-----------------------|
| Courses                   |                  |                          |                       |
| <u>BSCIT</u>              |                  |                          |                       |
| BCA                       |                  | Content                  |                       |
| PGDCA                     |                  |                          |                       |
| MSCIT(Web. Tech)          |                  |                          |                       |
|                           |                  |                          |                       |
| ate an HTML code with inl | ine frames which | displays selected depart | ment page into the fr |
| omputer Science           | Physics          | Chemistry                | Mathe                 |

 Computer Science
 Physics
 Chemistry
 Maths

 Inline frame which displays the page of selected
 Inline frame which displays the page of selected
 Inline frame which displays the page of selected

|  | department |  |  |
|--|------------|--|--|
|--|------------|--|--|

64. Create your resume using HTML tags also experimented with colors, text, link, size and also other tags.

| Fruit Survey                                    |                                                                                                    |  |
|-------------------------------------------------|----------------------------------------------------------------------------------------------------|--|
| Name                                            |                                                                                                    |  |
| Address                                         |                                                                                                    |  |
| Email                                           |                                                                                                    |  |
| How many pieces of fruit<br>do you eat per day? | <ul> <li>○ 0</li> <li>○ 1</li> <li>○ 2</li> <li>○ More than 2</li> </ul>                                                                                                    |  |
| My favourite fruit                              | Apple Apple |  |
| Would you like a<br>brochure?                   | Submit                                                                                                    |  |

65. Create the following form using form elements.

66. Write an HTML code to display the following form output.

| Name:<br>email:            |   |                        |
|----------------------------|---|------------------------|
| Input and then hit submit. |   |                        |
|                            | ^ |                        |
|                            |   |                        |
|                            |   |                        |
|                            | ~ | Submit Reset and Clear |

67. Write an HTML code to display the following output using form elements.

# **Insert Data Form**

| Employee ID:       |        |            |  |
|--------------------|--------|------------|--|
| First Name:        |        |            |  |
| Last Name:         |        |            |  |
| Department Number: |        |            |  |
| Start Date:        |        |            |  |
| Salary:            |        |            |  |
| Contractor:        | 🗹 Yes  |            |  |
|                    | Submit | Clear Form |  |

68. Write an HTML code to display the following output using form elements.

| Enter no1 : |  |  |  |
|-------------|--|--|--|
| Enter no2 : |  |  |  |
| + - * /     |  |  |  |
| Answer :    |  |  |  |

69. Write an HTML code to display the following output using form elements.

| Enter no1 : |  |
|-------------|--|
| Enter no2 : |  |
| > <         |  |
| Answer :    |  |

70. Write an HTML code to display the form which demonstrates fieldset and optgroup form elements.